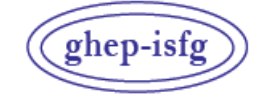

GRUPO DE HABLA ESPAÑOLA Y PORTUGUESA DE LA ISFG

GRUPO DE LÍNGUAS ESPANHOLA E PORTUGUESA DA ISFG

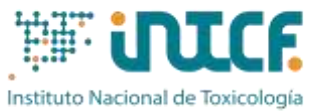

y Ciencias Forenses

MINISTERIO DE LA PRESIDENCIA JUSTICIA Y RELACIONES CON LAS CORTES SERVICIO DE GARANTÍA DE CALIDAD DEPARTAMENTO DE MADRID *C/ José Echegaray nº 4 - 28232 Las Rozas de Madrid (Madrid) Tf.+34 91 7688919 Fax +34 91 5648654* e-mail: intcf.eiadn@justicia.es

# EXERCÍCIO DE INTERCOMPARAÇÃO "ESTUDO DE POLIMORFISMOS DE DNA EM MANCHAS DE SANGUE E OUTRAS AMOSTRAS BIOLÓGICAS" MÓDULO SECUENCIAÇÃO MASSIVA EM PARALELO (MPS)

# **INSTRUÇÕES EXERCÍCIO EI***ADN-MPS* **-2 (2024)**

# **1. ITENS ENVIADOS E INSTRUÇÕES PARA O SEU TRATAMENTO**

## **EI***ADN***-MPS-2 (2024) / MÓDULO DE PARENTESCO NÍVEL BÁSICO**

M1, M2, M3

**EI***ADN***-MPS-2 (2024) / MÓDULO FORENSE NÍVEL BÁSICO**

M4, M5

## **Itens de referência**

O item M1 consiste num cotonete de saliva O item M2 consiste numa mancha de sangue aplicada em cartão *Ahlstrom-Munksjö GenCollect (Forensic DNA Grade* cumpre os requisitos ISO 18385) O item M3 consiste numa mancha de sangue aplicada em cartão *Ahlstrom-Munksjö GenCollect (Forensic DNA Grade* cumpre os requisitos ISO 18385)

## **Itens forenses**

O item M4 consiste numa mancha forense aplicada num suporte O ítem M5**\*** consiste em cabelo ou pêlo sem raíz

#### *Tratamento*

*Os itens são preparados com fluidos biológicos ou cabelos/pêlos de voluntários presumivelmente saudáveis, De qualquer forma, devem ser tratados como material potencialmente infeccioso e devem ser manuseados com todas as precauções habituais de segurança para este tipo de item.*

*Estas precauções incluem:*

- *Usar luvas, máscara e bata durante todo o processo.*
- *De preferência em câmara de segurança biológica.*

*Precauções extremas foram tomadas para garantir a homogeneidade dos itens, no entanto os participantes devem realizar uma amostragem, tomando uma amostra representativa do item, assim como fariam num caso real.*

*Precauções extremas foram tomadas para evitar a contaminação durante a amostragem e durante a preparação dos itens. \* No caso de cabelo ou pêlos antes de proceder à sua extracção, o laboratório deve eliminar a potencial contaminação da superfície, conforme estabelecido nos protocolos de extracção deste tipo de item.*

*Os dadores das amostras entendem que se realizará das mesmas um uso anónimo e exclusivo para o Exercício de Intercomparação GHEP-ISFG e, adicionalmente, como material de referência e/ou controle de qualidade do laboratório, sendo analisadas por meio de técnicas de uso forense e sempre empregues para fins de identificação humana, analisando regiões não codificantes ou que não forneçam informações sensíveis sobre o dador.*

# **2. INSTRUÇÕES PARA O PREENCHIMENTO E ENVIO DO FORMULÁRIO ELECTRÓNICO**

- **ATENÇÃO: A coordenadora do exercício irá notificá-lo por e-mail quando o formulário electrónico estiver disponível na página do GHEP-ISFG: https://ghep-isfg.org/pt/proficiency/**
- É obrigatório enviar os resultados do exercício através desse formulário. Se algum laboratório tiver problemas em aceder ao formulário electrónico, entre **URGENTEMENTE** em contacto connosco [\(intcf.eiadn@justicia.es\)](mailto:intcf.eiadn@justicia.es).
- O formulário pode ser acedido através do menu Exercício de Intercomparação e aceder ao **Formulario MPS 2024**.
- Para aceder ao formulário electrónico deve utilizar as senhas (usuário e *password*) da pessoa que realizou a inscrição
- Após o preenchimento do formulário electrónico, reveja o seu conteúdo antes de enviá-lo. **Assine-o eletronicamente**, **envie para intcf.eiadn@justicia.es ou anexe-o na página web. Se o assinar manualmente**, imprima-o na íntegra (com todas as páginas, preenchidas ou não) e envie **por correio normal.**
- Os registos dos dados brutos (*raw data*) de MPS devem ser guardados (no formato da sua plataforma: FASTQ, bam.bai, ...), caso sejam necessários durante o processo de avaliação dos resultados. Neste caso, receberá um *link* para fazer o *upload* desses registos. **EM HIPÓTESE ALGUMA FAÇA O** *UPLOAD* **DESSES REGISTOS PARA O FORMULÁRIO ONLINE**.
- Direcção postal de envio: **Att: Koro Fernández. Servicio de Garantía de Calidad. Instituto Nacional de Toxicología y Ciencias Forenses. C/José Echegaray, 4. 30232 Las Rozas. Madrid. Espanha**.
- **Data limite para envio dos resultados**: **15 de Maio de 2024 às 22:00 GMT; não se permitirá o acesso ao formulário electrónico após esta data e hora.**

# **TABELAS 1**

- Nas **Tabelas 1**, seleccione a opção desejada da lista fornecida (ver Anexo 2024).
- No caso de não encontrar uma opção desejada na lista fornecida, especifique o método/instrumento/chip na coluna correspondente "Outros" "Especificar".
- Utilize também a opção "Outros" para incluir as versões, se aplicável
- **Ponto 1.1.5** Para marcadores nucleares, deverá indicar a sequência de referência utilizada (por exemplo: GRCh37). Para DNA mitocondrial, deverá sempre usar-se a sequência de referência de Cambridge, revista (rCRS).

# **TABELAS 5**

- Resultados da análise de marcadores STR (autossómicos, do cromossoma Y, cromossoma X): indique cada um dos alelos obtidos em linhas separadas, independentemente de serem homozigóticos ou heterozigóticos.
- Para SNPs e/ou InDels nas regiões flanqueadoras dos STRs, deverão usar-se os números RefSNPs (rs ou rsid), de acordo com a base de dados dbSNP. [https://www.ncbi.nlm.nih.gov/snp/.](https://www.ncbi.nlm.nih.gov/snp/)
- Para STRs, tal como para SNPs e/ou InDels nas regiões flanqueadoras, sempre que possível e o seu software de análise o permitir, a sequência e/ou posição nucleotídica indicada deverá ser a correspondente à cadeia *forward*.

## **TABELA 6**

- **Lembre-se que se exige a edição de, pelo menos, as regiões HV1 e HV2.**
- Indique as posições inicial e final das regiões editadas (Ex. 73-340/16024-16365).
- Informe os haplótipos de acordo com as diferenças em relação à rCRS segundo a nomenclatura médica (Ex.: A263G -315.1C A523DEL T16217C) ou forense (Ex.: 263G 315.1C 523DEL 16217C), começando com o **nucleótido de menor número** (isto é, partindo da região HV2) sem deixar espaço entre a posição e a base e separando as diferenças em relação à rCRS **com um espaço e sem vírgulas**.
- **ATENÇÃO: Preste especial atenção à nomenclatura de inserções e delecções**.
- Lembre-se que APENAS se poderão reportar os resultados para a Região Controlo (CR). Não se pode analisar o resto do genoma do mtDNA.

**TODOS OS COMENTÁRIOS E OBSERVAÇÕES FEITOS NAS SECÇÕES CONCEBIDAS PARA ESTE FIM, SERÃO PUBLICADOS NO RELATÓRIO FINAL, PELO QUE SE RECOMENDA A NÃO FORNECER QUALQUER DADO QUE POSSA COMPROMETER O ANONIMATO DO LABORATÓRIO.**

**LEMBRE-SE de que é necessário enviar o formulário preenchido devidamente assinado**, para poder receber o certificado de participação no exercício.

**PARA QUALQUER DÚVIDA SOBRE A AVALIAÇÃO DOS RESULTADOS CONSULTE AS BASES DE PARTICIPAÇÃO NA PÁGINA WEB https://ghep-isfg.org/pt/proficiency/participation/**